**AntiMousing Free For Windows [Updated]**

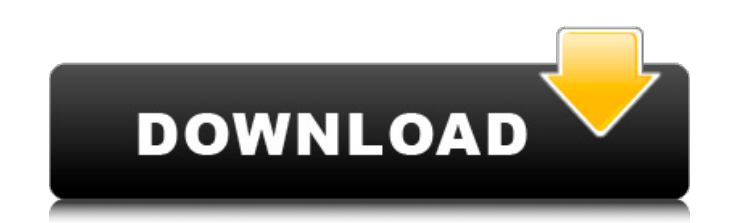

## **AntiMousing Full Version PC/Windows [April-2022]**

AntiMousing is a Real time monitor of mouse movement. The program uses three parameters, the following two are independent, mousespeed is set in milliseconds and percentage. Press the buttons left, right and middle to set the parameters (max click button is 8 as I'll explain later) Tools: I've decided to write this short script with minimal usage of functions and objects. Thats why you don't have to install anything other than AntiMousing which is very easy to install if you follow the link in the first post on this page of mine. AntiMousing allows you to record everything related to the mouse movement, this is a log file which will contain all mouse moving related data. Whenever you start/stop recording a log file will be created for that record. The log files are saved in a directory specified in the logfilepath parameter (default: C:\AntiMouse\log) You can also create another logfile for RAGE events such as: RageCount- click and hold down the right button for 4 seconds RageDistance- distance travelled within the 4 seconds RageTimetotal time required to perform the RAGE action RagePercent- the percentage of RAGE action within the 4 seconds There are two event functions which are triggered on RAGE events. These are 'Delete rage' and 'RageRemoved' These are the functions that you must to specify if you want to record Rage data. Otherwise no data will be stored in the log file. (Note: RAGE event and rage data are two seperate things) -+-+++- AntiMouse: AntiMouse is a very small and simple GUI based mouse movement monitor. The simplest UI possible with it's main screen with three button to set mousemove speed and percentage and one button to start/stop the monitor. The speed and percentage are usually set to the default value which is 'Auto' (which means the monitor will record your mouse movement speed and percentage by it's own) If you use the 'Capture data' function and then come back to AntiMouse's main menu's main screen to cancel it. You can use the function again to capture data. You can save the data in several formats:.log,.txt,.wav,.mp3,.smil. Also you can set the logging file path to a directory and then you don't have to

AntiMousing Full Crack is an advanced mouse movement and clicking measure and logging tool for Windows. It should help you to be more in control of the mouse movements and clicks you make. Key Features: 1. Monitor mouse movement 2. Monitor mouse clicks 3. View mouse history 4. Automatically scroll through pages when reached the bottom of the page. 5. Easy to use 6. Save profile 7. Export profile data 8. Delete all tracks data 9. Option to use a custom Click Type 10. Option to use a custom mouse distance 11. Option to use a custom mouse speed 12. Option to add custom click patterns 13. Option to add custom mouse patterns 14. Option to not enter mouse stats in the logs JARVIS is an integral part of the popular Squeak Smalltalk programming environment. Squeak/Eclipse is the result of a marriage between two incredibly important technologies. It's a Smalltalk environment written in Java. JARVIS is a plugin which allows you to view your Squeak Smalltalk sessions and workspaces within the Eclipse IDE. JARVIS Description: JARVIS is a Smalltalk IDE Plugin for Eclipse. It makes it possible to run and develop your code in Squeak Smalltalk while being a part of a family of OO languages. The plugin makes it possible to view, manage and navigate the workspace, the project structure, the code outline, the session history, the variable inspector and the watch expressions. JARVIS is free software and can be used for commercial and personal purposes. Drive File-Graph (DFG) is a powerful storage manager that allows you to manage and backup your pictures, videos, audio and documents. It works in two modes: A Single Image and Batch Images mode. Single Image Mode: A picture is always displayed in the fullscreen and is the only image in the current program. This mode is much easier to use and not so heavy. Batch Images: A group of pictures is always displayed in a window in fullscreen. It has the same functionality as when you perform Photo Collage with Windows Desktop. Drive File-Graph Description: Drive File-Graph (DFG) is a powerful storage manager that allows you to manage and backup your pictures, videos, audio and documents. It works aa67ecbc25

## **AntiMousing With Key**

AntiMouse is a program that records the time and distance travelled by the cursor over a mouse. If you mouse-rage, it also records how often you do so as well as how many movements were done in a specific time. As a third option, you can also use the program to make sure that no one will mistake your mouse for another. If you have troubles with people playing pranks on you or your computer, you should certainly download AntiMousing. KEY FEATURES Record I'm not a fan of OTRS at all... it's like you use Linux ONLY, then OTRS came and created difficulties in your life, OTRS is a very tricky program, you should be more careful, I like that they are helping you. Honestly, it does not use your time as they have a business, it's good. I'm not a fan of OTRS at all... it's like you use Linux ONLY, then OTRS came and created difficulties in your life, OTRS is a very tricky program, you should be more careful, I like that they are helping you. Honestly, it does not use your time as they have a business, it's good. Mmm..I was using it because it is for my server and was super friendly with nothing to worry about when we were setting it all up. I installed it, and was going through the configuration process to make sure I'm happy, then the tool stopped working. I created a new user and tested it out with that and it worked fine. Not sure what could have caused this. I'm thinking that it could have been either Windows updates or a issue with my hardware drivers for my graphics card. I'm not a fan of OTRS at all... it's like you use Linux ONLY, then OTRS came and created difficulties in your life, OTRS is a very tricky program, you should be more careful, I like that they are helping you. Honestly, it does not use your time as they have a business, it's good. Mmm..I was using it because it is for my server and was super friendly with nothing to worry about when we were setting it all up. I installed it, and was going through the configuration process to make sure I'm happy, then the tool stopped working. I created a new user and tested it out with that and it worked fine. Not

## **What's New In AntiMousing?**

AntiMousing is an application to get even more of your mouse movements logged and recorded. It does a couple of things: - Slows down your mouse by to create a better mouse movement profile of your mouse. - Makes it possible to see all your mouse movements (including clicks) in your log files. - Lets you log your mouse movements in kilometers. - Keeps record of the fastest mouse movement. - Keeps you informed about how often you are using the mouse. - Tracks mouse movements over time (all kilometers is one'movie' in kilometers). - May be used for many other purposes. AntiMousing is FREE. Antimousing supports multiple monitors. For this reason users may want to copy their configuration to their favorites when they are done. Key Features: - Detailed Mouse Movements (Km/Sec) - Mouse Movements by Seconds - Mouse Movements per Click (every click is logged) - Mouse Movements by Seconds per Click - Mouse Movement Speed per Second - Mouse Movement and Click Amounts for each second - Mouse Movement and Click Amounts per Second - Mouse Movement per Second - Mouse Movement per Minute - Mouse Movement per Second per Minute - Mouse Movement per Minute - Mouse Movement per Hour - Mouse Movement per Minute per Hour - Mouse Movement by Hour - Mouse Movement by Day - Mouse Movement by Week - Mouse Movement by Month - Mouse Movement by Day of Week - Mouse Movement by Month - Mouse Movement by Week of Month - Mouse Movement by Month - Mouse Movement by Day of Month - Mouse Movement by Month - Mouse Movement by Week of Month - Mouse Movement by Day of Month - Mouse Movement by Month - Mouse Movement by Year - Mouse Movement by Day of Year - Mouse Movement by Week of Year - Mouse Movement by Month of Year - Mouse Movement by Year - Mouse Movement by Month - Mouse Movement by Week of Month - Mouse Movement by Day of Month - Mouse Movement by Year - Mouse Movement by Month of Year - Mouse Movement by Week of Month - Mouse Movement by Month - Mouse Movement by Day of Month - Mouse Movement by Month of Year - Mouse Movement by Year - Mouse Movement by Week of Year - Mouse Movement by Month of Year - Mouse Movement by Day of Month - Mouse Movement by Week of Month - Mouse Movement by Day of Year

**System Requirements For AntiMousing:**

Minimum: OS: Windows Vista Processor: 2.2 GHz Memory: 1 GB RAM Graphics: Intel HD 3000 or NVIDIA GeForce 9600 GT Hard Drive: 700 MB Free Space DirectX: Version 9.0c Network: Broadband Internet connection Additional Notes: Key Features: Overhaul of the Library Applying the new Library system to the game means there are now three libraries. These can be accessed in game by hitting the Alt button while in the Library screen

Related links:

<https://immanuelglobalwp.com/wp-content/uploads/2022/07/darmalo.pdf> <http://masterarena-league.com/wp-content/uploads/2022/07/carlhen.pdf> [https://nyc3.digitaloceanspaces.com/coutana-media/2022/07/SILKYPIX\\_Developer\\_Studio\\_Pro\\_Download\\_WinMac\\_Updated2022-1.pdf](https://nyc3.digitaloceanspaces.com/coutana-media/2022/07/SILKYPIX_Developer_Studio_Pro_Download_WinMac_Updated2022-1.pdf) <https://dhakahalalfood-otaku.com/genie-timeline-home-crack-torrent-activation-code-free-mac-win/> <https://www.sparegistrar.com/wp-content/uploads/2022/07/reycar-1.pdf> <https://jbmparish.com/uncategorized/passwordstore-crack-with-key-free-latest> <https://turk118.com/wp-content/uploads/2022/07/weleliz.pdf> <https://rajasthantilecontractors.com/wp-content/uploads/2022/07/waykimp.pdf> <https://interiornearme.com/wp-content/uploads/2022/07/jatibel.pdf> <https://houstonhousepc.com/gif-vault-serial-key-free-download/> <https://missionmieuxetre.com/2022/07/10/time-zone-screensaver-crack-activation-code-with-keygen-download-win-mac-final-2022/> <https://www.vakantiehuiswinkel.nl/copytrans-cloudly-2016-crack-win-mac-latest-2022/> <https://abckidsclub.pl/jdepend-crack-keygen-for-lifetime-for-pc/> [https://hillkesari.com/wp-content/uploads/2022/07/Voix\\_Phone.pdf](https://hillkesari.com/wp-content/uploads/2022/07/Voix_Phone.pdf) <http://shop.chatredanesh.ir/?p=58285> <http://patsprose.com/PatriciaBenagesBooks/Artlcles> <http://joshuatestwebsite.com/download-horoscope-explorer-pro-free-3264bit-march-2022/> <https://integritysmallbusiness.com/wp-content/uploads/2022/07/ileodel.pdf> http://jaxskateclub.org/wp-content/uploads/2022/07/PeraPerakun\_Crack\_\_PCWindows\_Updated\_2022.pdf <http://iconnmedia.com/phpmagic-crack/>